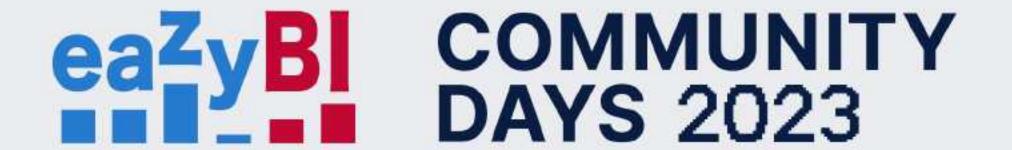

## Flexible Custom Formulas: How to Use VisibleRows and VisibleColumns

# Things [were] not evident when writing formulas of report-wide measures

- Report row filter by condition
- Removed members
- Bookmarked members
- Dimension used both in rows/ columns and pages

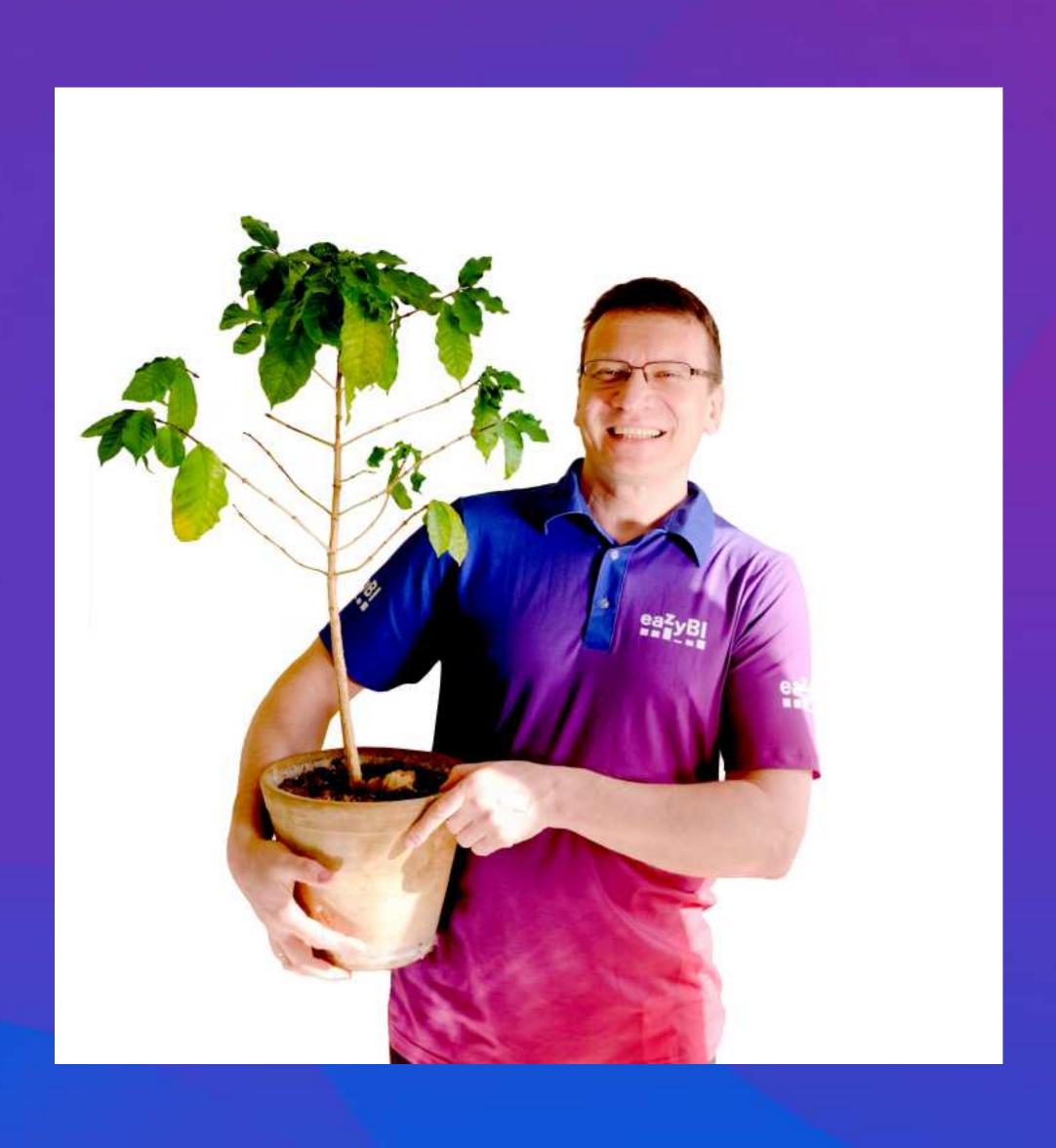

### Outline

 How to work with visible rows in formulas

Use cases

### Standard calculations from what you see on report

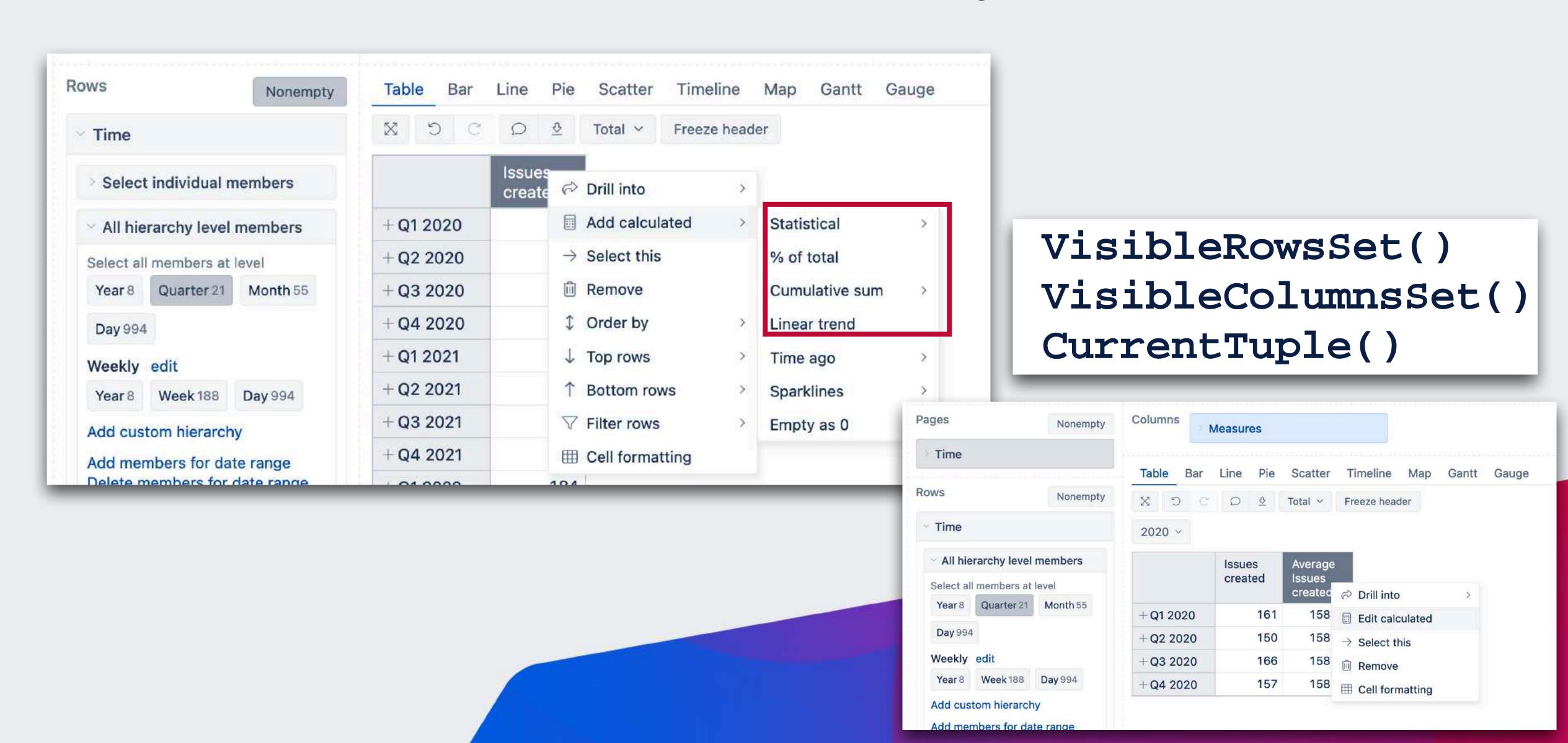

### Standard calculations from what you see on report

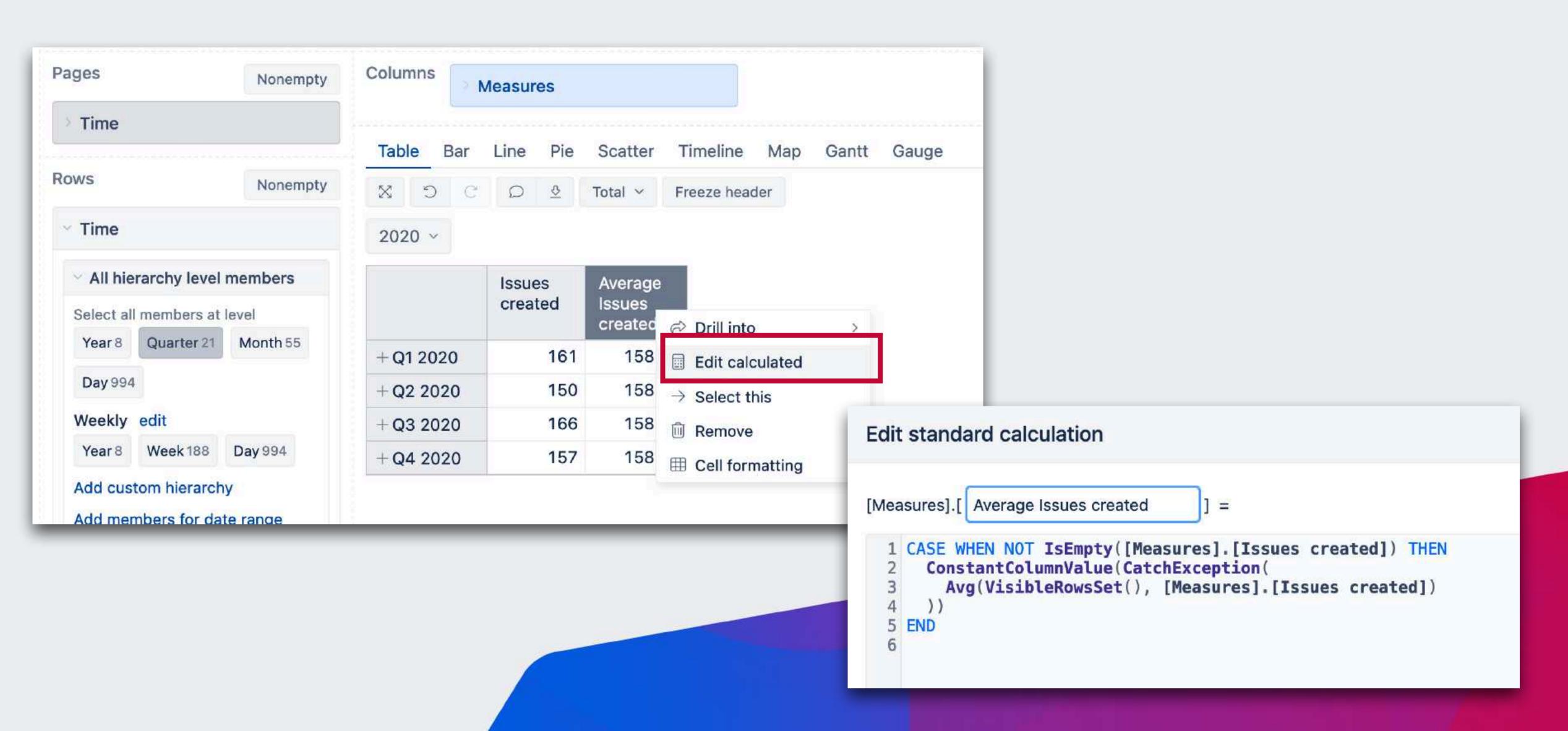

## How visible rows work?

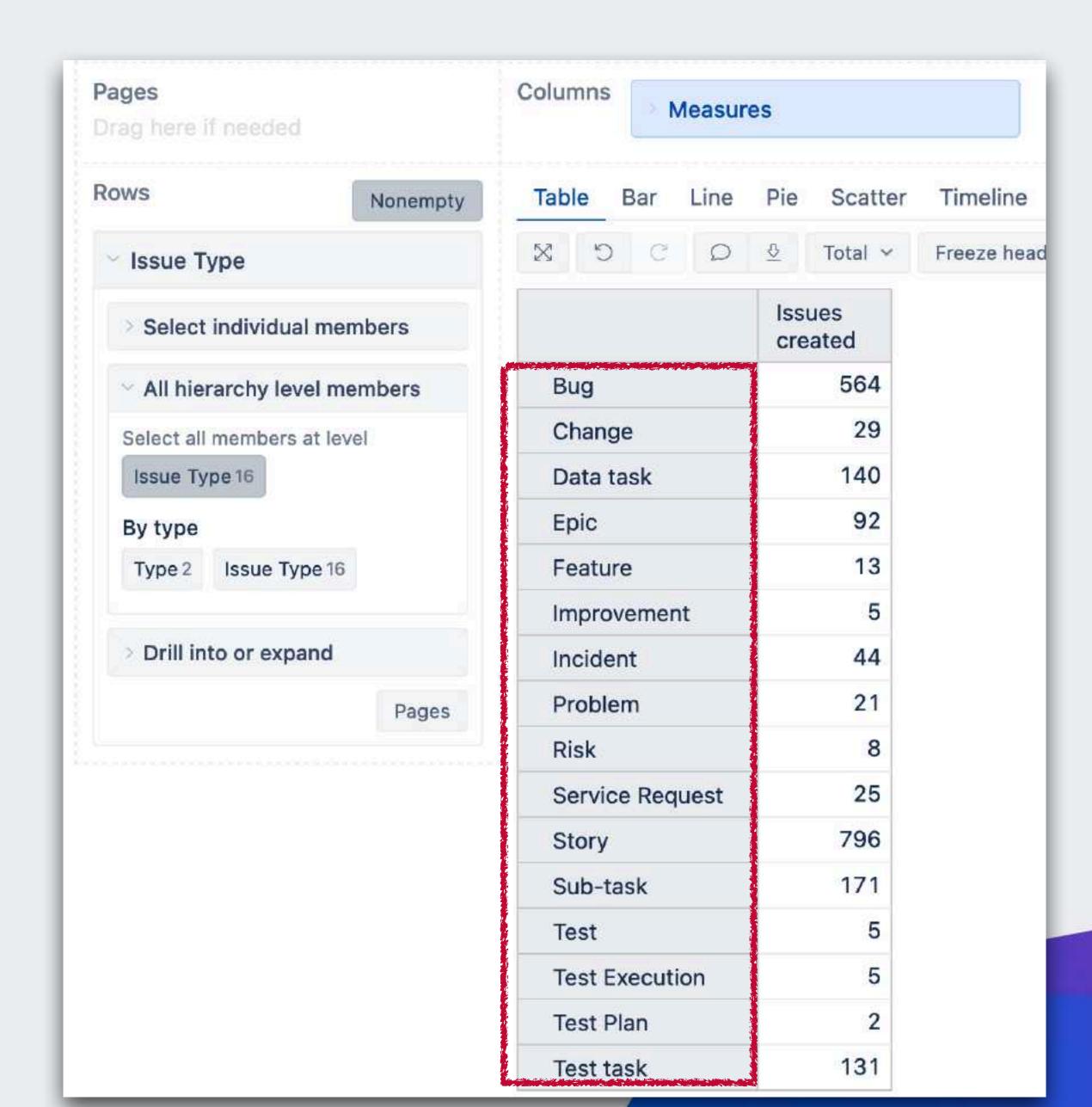

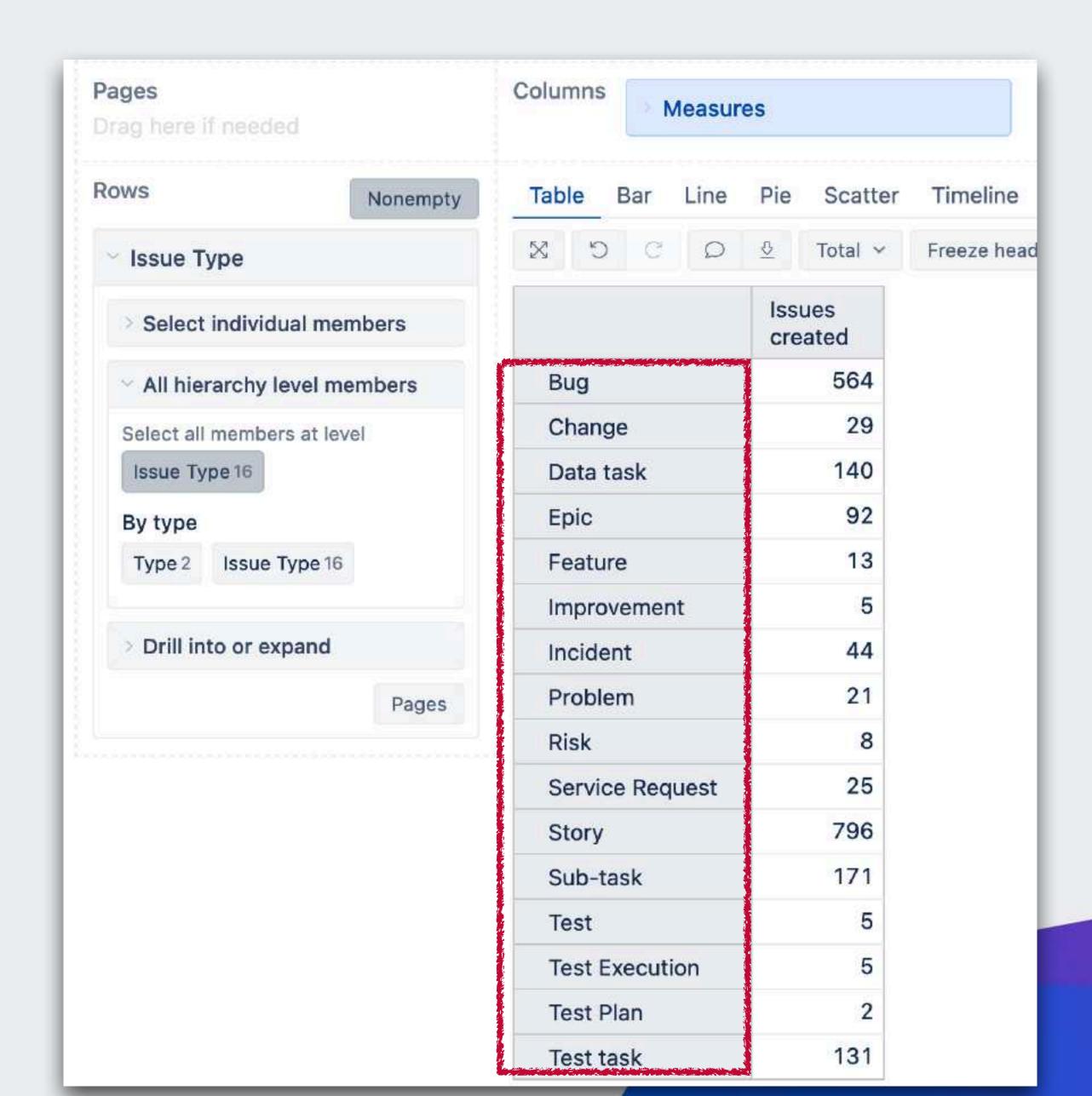

```
SetToStr(VisibleRowsSet())
{[Issue Type].[Bug],
[Issue Type].[Change],
[Issue Type].[Data task],
[Issue Type].[Epic],
[Issue Type].[Feature],
[Issue Type].[Improvement],
[Issue Type].[Incident],
[Issue Type].[Problem],
[Issue Type].[Risk],
[Issue Type].[Service Request],
[Issue Type].[Story],
[Issue Type].[Sub-task],
[Issue Type].[Test],
[Issue Type].[Test Execution],
[Issue Type].[Test Plan],
[Issue Type].[Test task]}
```

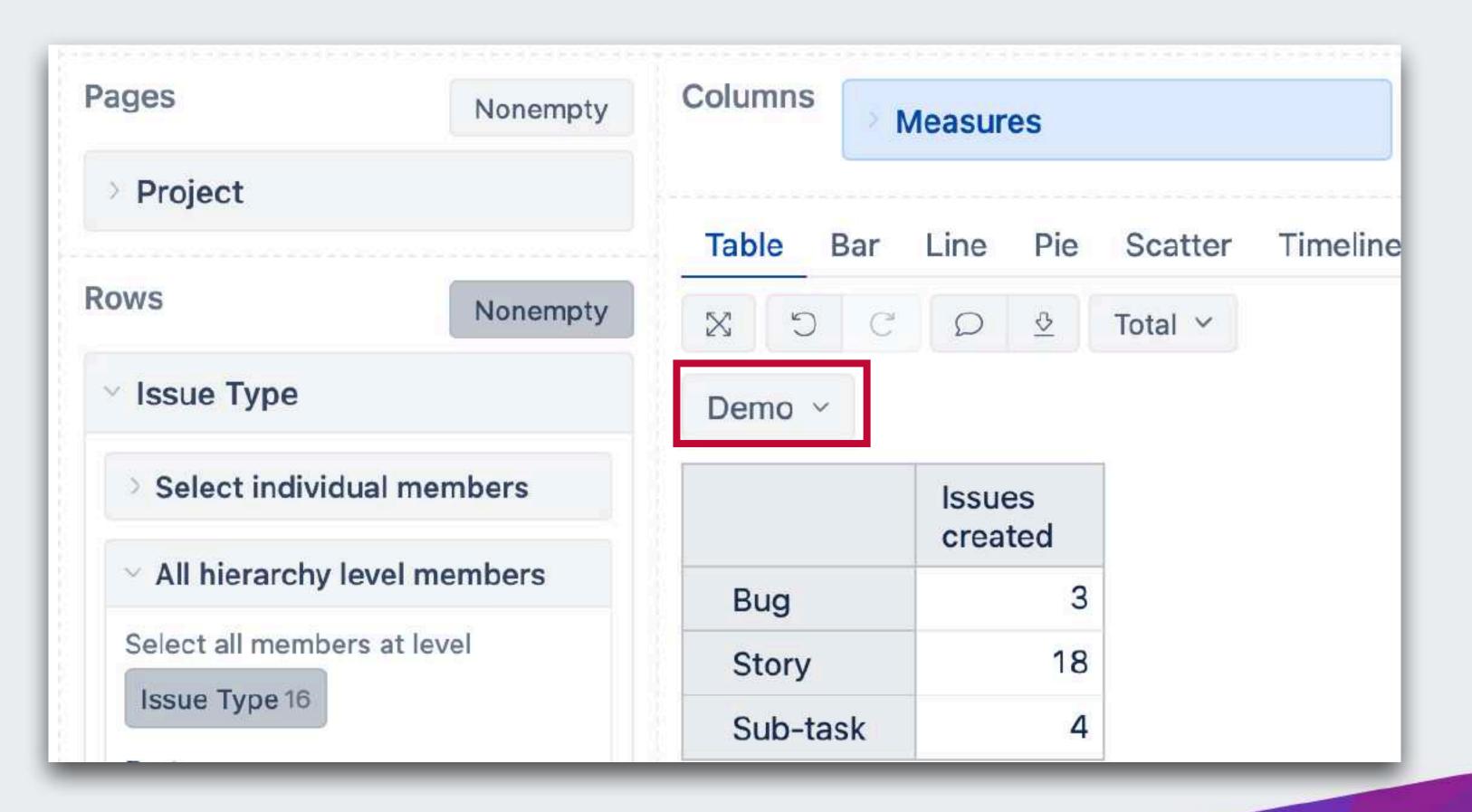

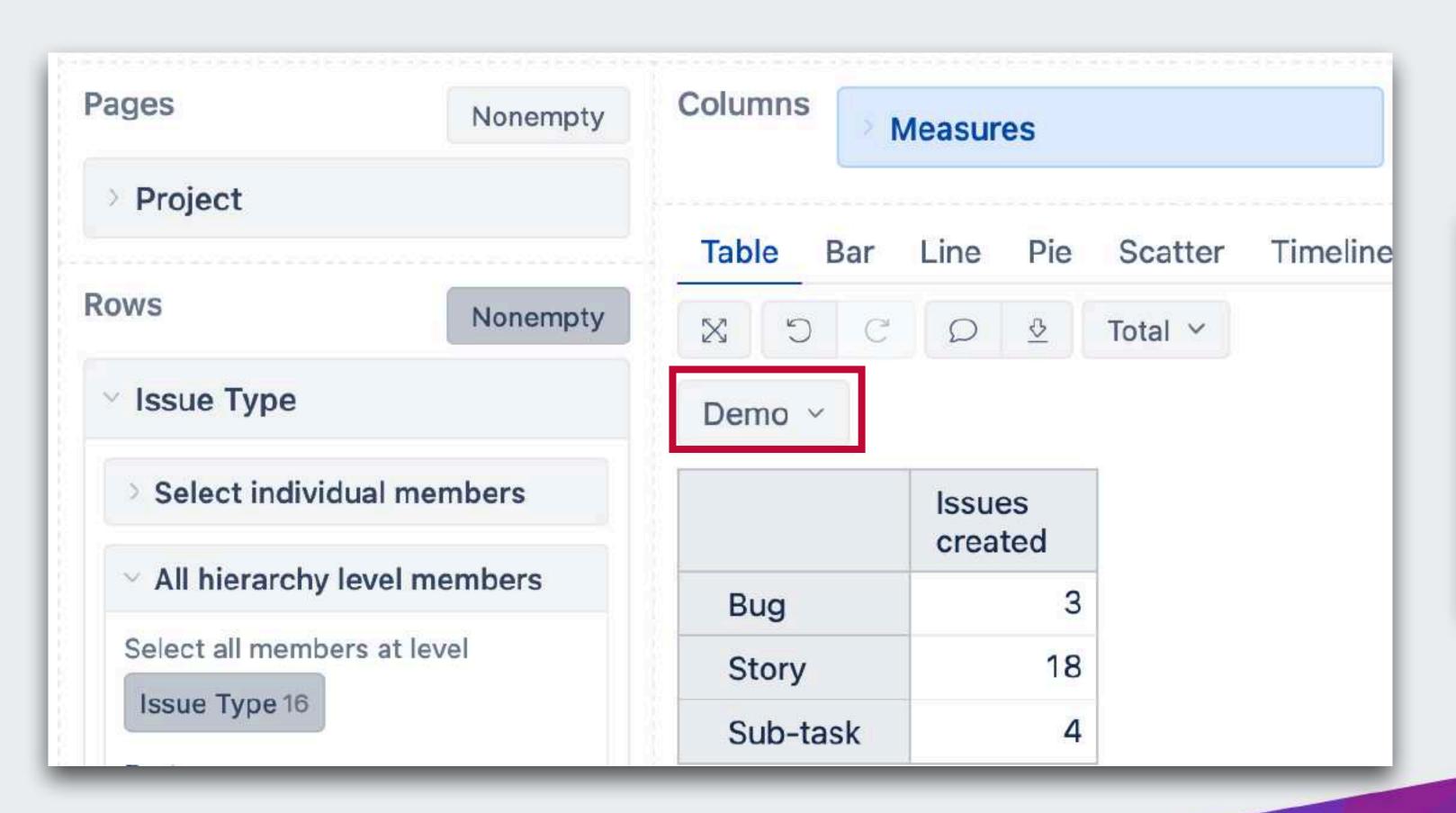

```
SetToStr(VisibleRowsSet())
=

{[Issue Type].[Bug],
  [Issue Type].[Story],
  [Issue Type].[Sub-task}
```

## Multiple dimensions in rows

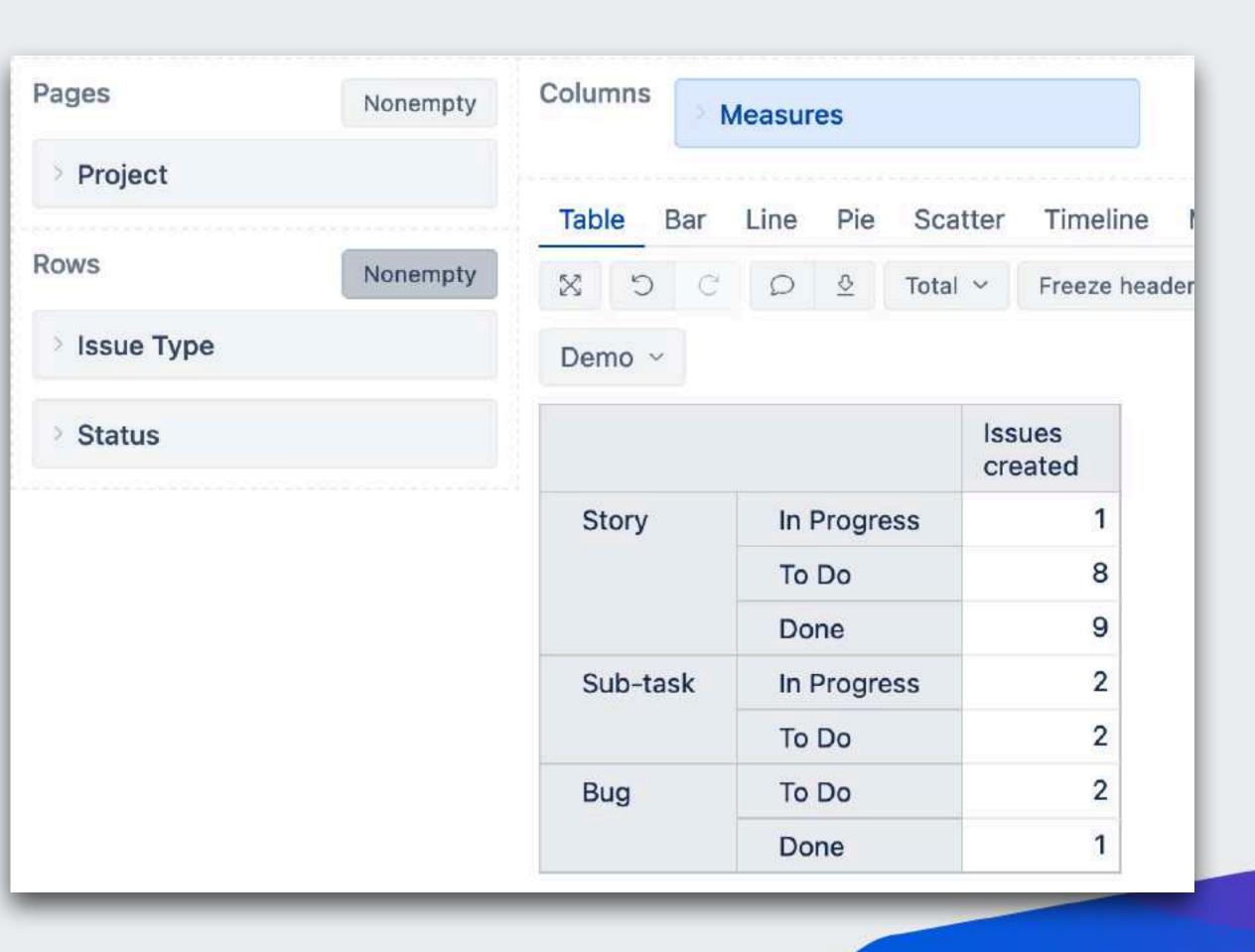

Visible rows is the set of tuples with crossjoined members

## Multiple dimensions in rows

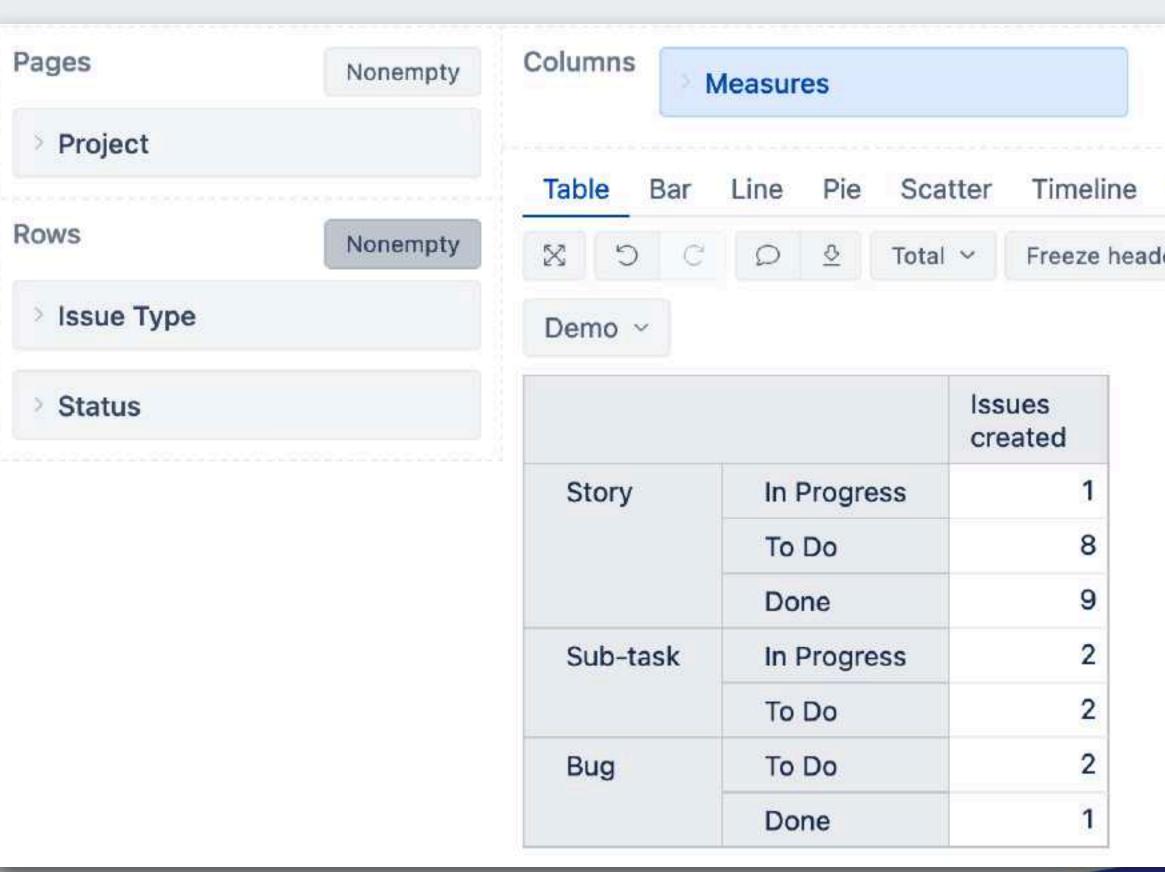

Visible rows is the set of tuples with crossjoined members

```
SetToStr(VisibleRowsSet()) =

{([Issue Type].[Story], [Status].[In Progress]),
  ([Issue Type].[Story], [Status].[To Do]),
  ([Issue Type].[Story], [Status].[Done]),
  ([Issue Type].[Sub-task], [Status].[In Progress]),
  ([Issue Type].[Sub-task], [Status].[To Do]),
  ([Issue Type].[Bug], [Status].[To Do]),
  ([Issue Type].[Bug], [Status].[Done])}
```

## Multiple dimensions in rows

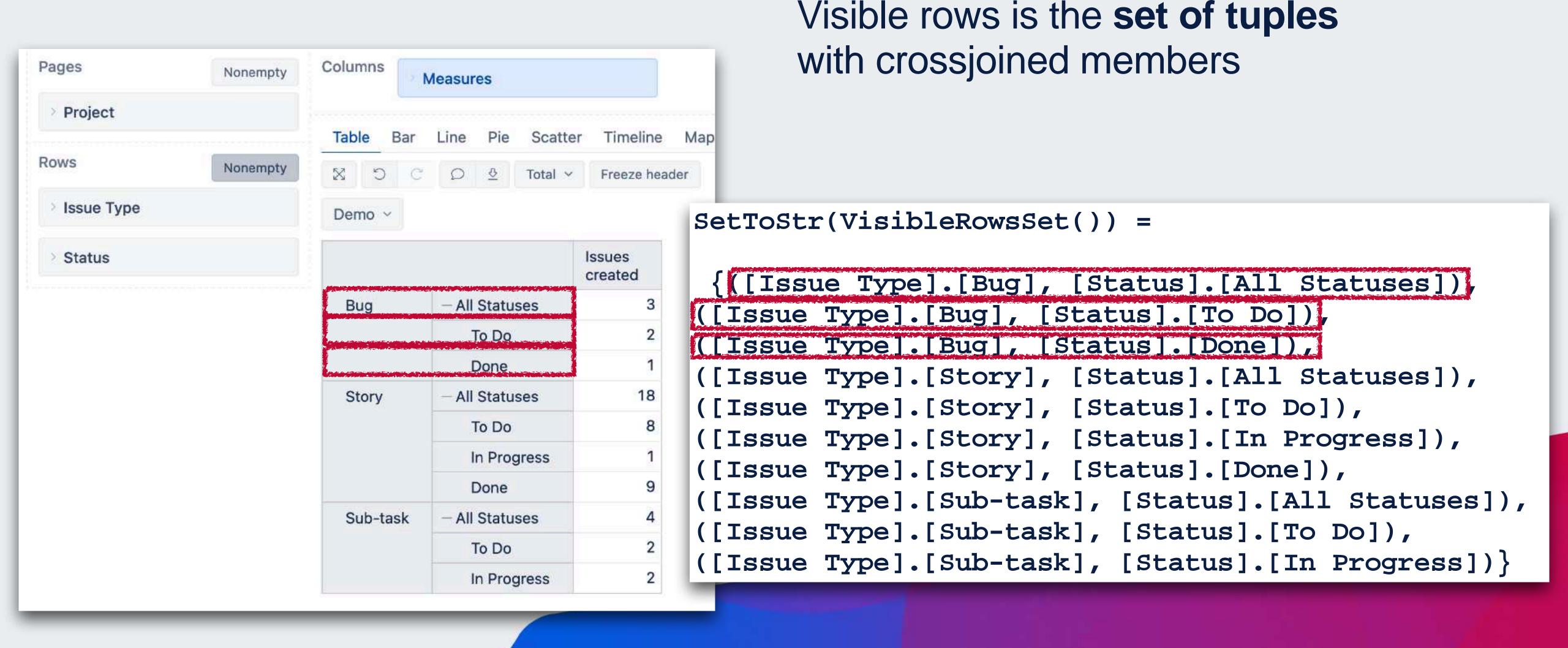

- Access by index
- CurrentTuple ()
- •Filter/Generate

| Issue Type | Status         | Issues<br>created |
|------------|----------------|-------------------|
| Bug        | - All Statuses | 3                 |
|            | To Do          | 2                 |
|            | Done           | 1                 |
| Story      | - All Statuses | 18                |
|            | To Do          | 8                 |
|            | In Progress    | 1                 |
|            | Done           | 9                 |
| Sub-task   | - All Statuses | 4                 |
|            | To Do          | 2                 |
|            | In Progress    | 2                 |

- •Access by index in the set
- •CurrentTuple ()
- Filter/Generate

```
TupleToStr(
  VisibleRowsSet().Item(2)
  )
  =
  ([Issue Type].[Bug],[Status].[Done])
```

| Issue Type | Status         | Issues<br>created |
|------------|----------------|-------------------|
| Bug        | - All Statuses | 3                 |
|            | To Do          | 2                 |
|            | Done           | 1                 |
| Story      | - All Statuses | 18                |
|            | To Do          | 8                 |
|            | In Progress    | 1                 |
|            | Done           | 9                 |
| Sub-task   | - All Statuses | 4                 |
|            | To Do          | 2                 |
|            | In Progress    | 2                 |

- Access by index in the set
- CurrentTuple ()
- Filter/Generate

```
TupleToStr(
  VisibleRowsSet().Item(2).Item(1)
  )
  =
  [Status].[Done]
```

| Issue Type | Status         | Issues<br>created |
|------------|----------------|-------------------|
| Bug        | - All Statuses | 3                 |
|            | To Do          | 2                 |
|            | Done           | 1                 |
| Story      | - All Statuses | 18                |
|            | To Do          | 8                 |
|            | In Progress    | 1                 |
|            | Done           | 9                 |
| Sub-task   | - All Statuses | 4                 |
|            | To Do          | 2                 |
|            | In Progress    | 2                 |

- •Access by index in the set
- •CurrentTuple ()
- •Filter/Generate

```
TupleToStr(
   CurrentTuple(
      VisibleRowsSet()
   )
)
```

| Issue Type  | Status         | Issues<br>created | Current<br>Tuple                                   |
|-------------|----------------|-------------------|----------------------------------------------------|
| Bug         | - All Statuses | 3                 | ([Issue Type].[Bug], [Status].[All Statuses])      |
|             | To Do          | 2                 | ([Issue Type].[Bug], [Status].[To Do])             |
|             | Done           | 1                 | ([Issue Type].[Bug], [Status].[Done])              |
| Story       | - All Statuses | 18                | ([Issue Type].[Story], [Status].[All Statuses])    |
|             | To Do          | 8                 | ([Issue Type].[Story], [Status].[To Do])           |
| In Progress |                | 1                 | ([Issue Type].[Story], [Status].[In Progress])     |
|             | Done           | 9                 | ([Issue Type].[Story], [Status].[Done])            |
| Sub-task    | - All Statuses | 4                 | ([Issue Type].[Sub-task], [Status].[All Statuses]) |
|             | To Do          | 2                 | ([Issue Type].[Sub-task], [Status].[To Do])        |
|             | In Progress    | 2                 | ([Issue Type].[Sub-task], [Status].[In Progress])  |

- •Access by index in the set
- CurrentTuple ()
- •Filter/Generate

```
SetToStr(
 Filter(VisibleRowsSet(),
    [Status].CurrentHierarchyMember.Level.Name="Status"
{([Issue Type].[Bug], [Status].[To Do]),
([Issue Type].[Bug], [Status].[Done]),
([Issue Type].[Story], [Status].[To Do]),
([Issue Type].[Story], [Status].[In Progress]),
([Issue Type].[Story], [Status].[Done]),
([Issue Type].[Sub-task], [Status].[To Do]),
([Issue Type].[Sub-task], [Status].[In Progress])}
```

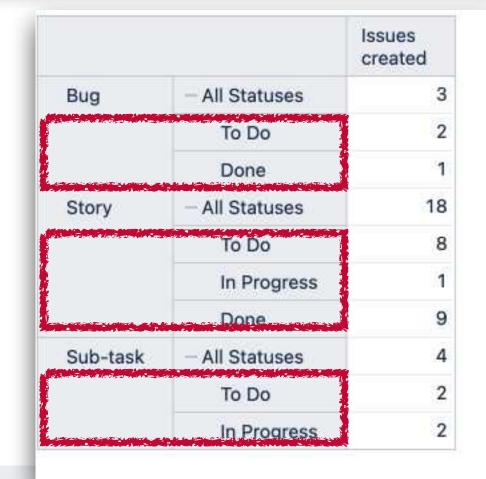

- •Access by index in the set
- •CurrentTuple ()
- •Filter/Generate

```
SetToStr(
 Generate(
    Filter(VisibleRowsSet(),
    [Status].CurrentHierarchyMember.Level.Name="Status"
  [Status].CurrentHierarchyMember
{[Status].[To Do],
 [Status].[Done],
 [Status].[In Progress]}
```

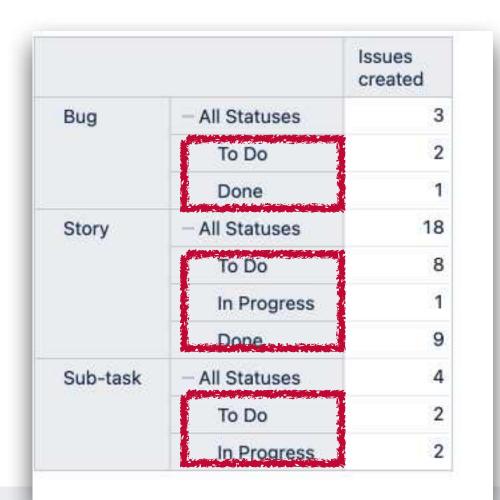

## Some use cases

All properties for any dimension in the rows

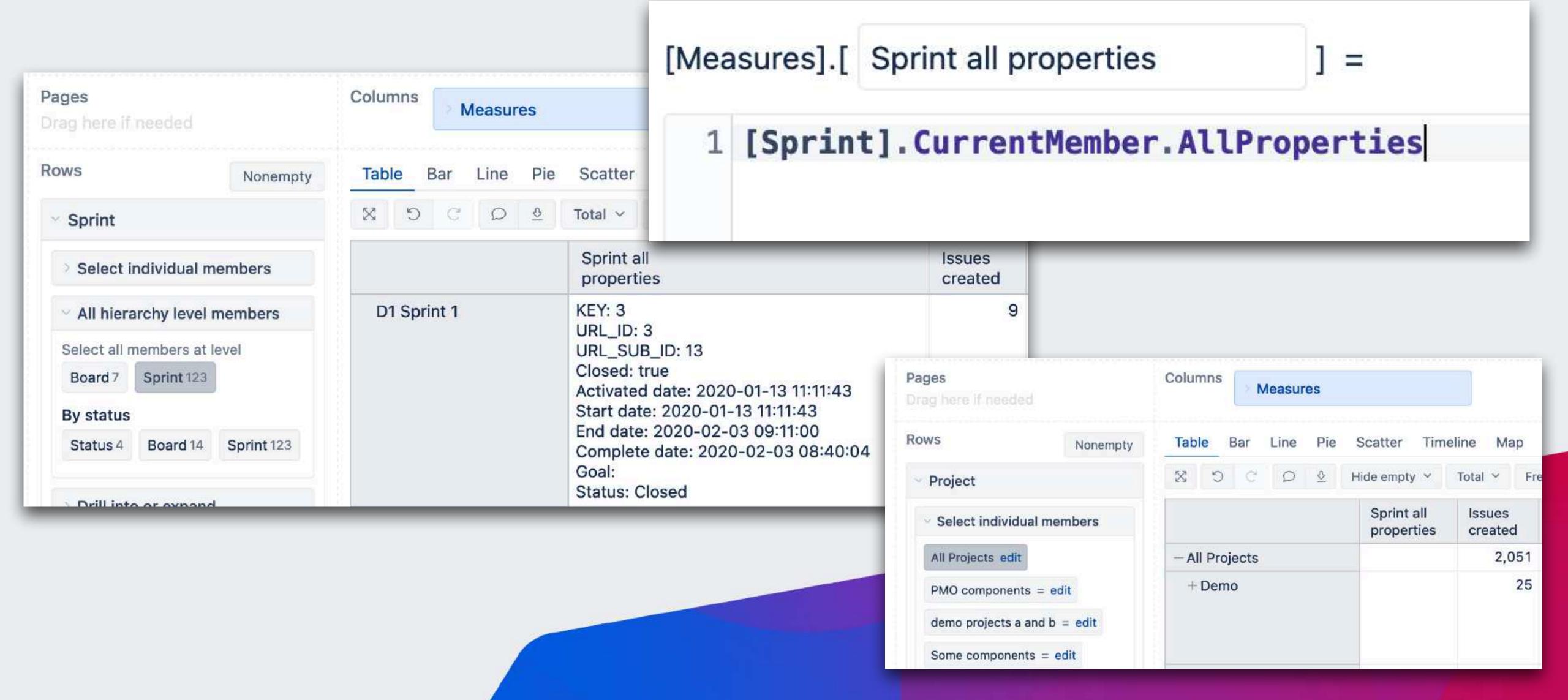

## All properties for any dimension in the rows

```
[Measures].[ Universal All properties ] =

1 CurrentTuple(VisibleRowsSet()).item(0).AllProperties
```

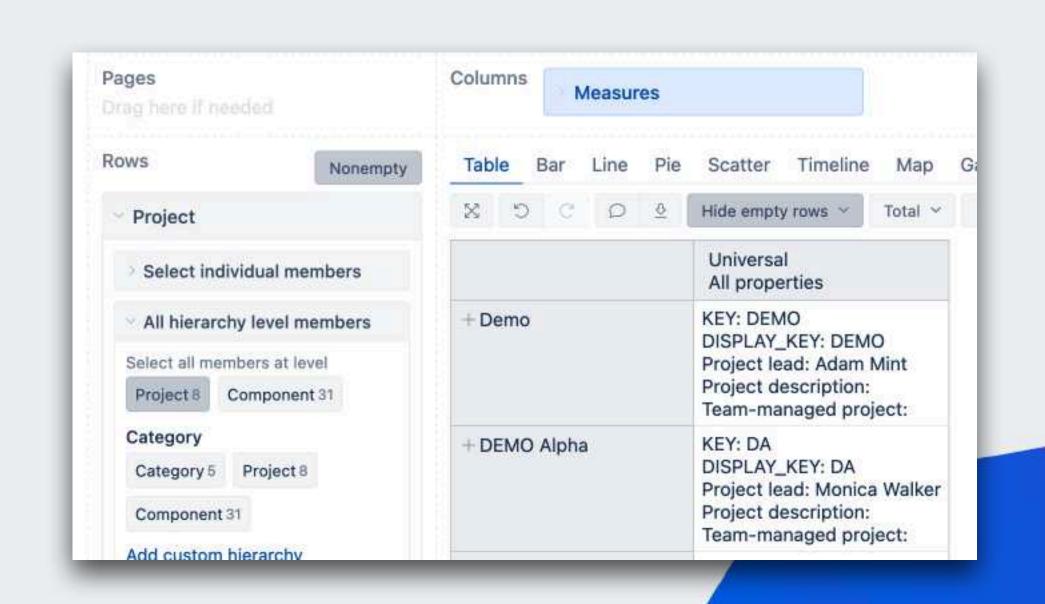

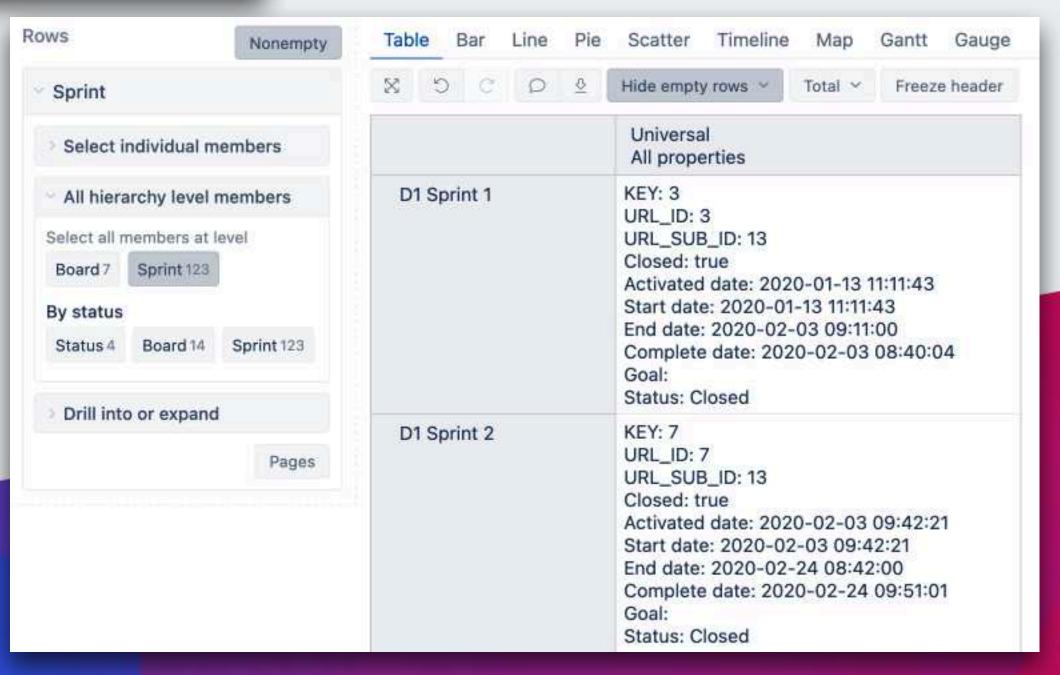

## Creating sub-totals

| Issue Type | Status         | Issues<br>created |  |
|------------|----------------|-------------------|--|
| Bug        | - All Statuses | 3                 |  |
|            | To Do          | 2                 |  |
|            | Done           | 1                 |  |
| Story      | - All Statuses | 18                |  |
|            | To Do          | 8                 |  |
|            | In Progress    | 1                 |  |
|            | Done           | 9                 |  |
| Sub-task   | - All Statuses | 4                 |  |
|            | To Do          | 2                 |  |
|            | In Progress    | 2                 |  |

| Issue Type | Status      | Issues<br>created |
|------------|-------------|-------------------|
| Story      | In Progress | 1                 |
|            | To Do       | 8                 |
|            | Done        | 9                 |
| Sub-task   | In Progress | 2                 |
|            | To Do       | 2                 |
| Bug        | To Do       | 2                 |
|            | Done        | 1                 |

## Creating sub-totals

```
Sum(
   Generate(
     VisibleRowsSet(),
     [Status].CurrentHierarchyMember
   ),
   [Measures].[Issues created]
)
[Status].[In Progress],
[Status].[To Do],
[Status].[Done]}
```

```
Sum(
Generate(
    VisibleRowsSet(),
    CurrentTuple(VisibleRowsSet()).Item(1)
),
[Measures].[Issues created]
)
```

## Creating sub-totals

```
Sum(
   Generate(
     VisibleRowsSet(),
     [Status].CurrentHierarchyMember
   ),
   [Measures].[Issues created]
)
```

```
Sum(
Generate(
    VisibleRowsSet(),
    CurrentTuple(VisibleRowsSet()).Item(1)
),
[Measures].[Issues created]
)
```

| [[Status].[In Progress], |
|--------------------------|
| [Status].[To Do],        |
| [Status].[Done]}         |

| Issue Type | Status      | Issues<br>created | Sub total<br>by Issue<br>type |
|------------|-------------|-------------------|-------------------------------|
| Story      | In Progress | 1                 | 18                            |
|            | To Do       | 8                 | 18                            |
|            | Done        | 9                 | 18                            |
| Sub-task   | In Progress | 2                 | 4                             |
|            | To Do       | 2                 | 4                             |
| Bug        | To Do       | 2                 | 3                             |
|            | Done        | 1                 | 3                             |

### Use of sub-totals

| Issue Type    | Status      | Issues<br>created | Sub total<br>by Issue<br>type | Percentage<br>in status<br>by issue<br>type | Average<br>by issue<br>type |
|---------------|-------------|-------------------|-------------------------------|---------------------------------------------|-----------------------------|
| Story         | In Progress | 1                 | 18                            | 5.56%                                       | 6.00                        |
|               | To Do       | 8                 | 18                            | 44.44%                                      | 6.00                        |
|               | Done        | 9                 | 18                            | 50.00%                                      | 6.00                        |
| Sub-task In F | In Progress | 2                 | 4                             | 50.00%                                      | 2.00                        |
|               | To Do       | 2                 | 4                             | 50.00%                                      | 2.00                        |
| Bug           | To Do       | 2                 | 3                             | 66.67%                                      | 1.50                        |
|               | Done        | 1                 | 3                             | 33.33%                                      | 1.50                        |

Count the number of second level members under the each first level member

```
[Measures].[ Percentage in status by issue ] =

1 [Measures].[Issues created]
2 /
3 Sum(
4 Generate(
5 VisibleRowsSet(),
6 [Status].CurrentHierarchyMember
7 ),
8 [Measures].[Issues created]
9 )
```

```
[Measures].[ Average by issue type ] =

1 Sum(
2   Generate(
3     VisibleRowsSet(),
4     [Status].CurrentHierarchyMember
5   ),
6   [Measures].[Issues created]
7 )
8 /
9 Count(
10   Exists(VisibleRowsSet(),
11     CurrentTuple(VisibleRowsSet()).item(0)
12   )
13 )
```

## Self-adjusting average

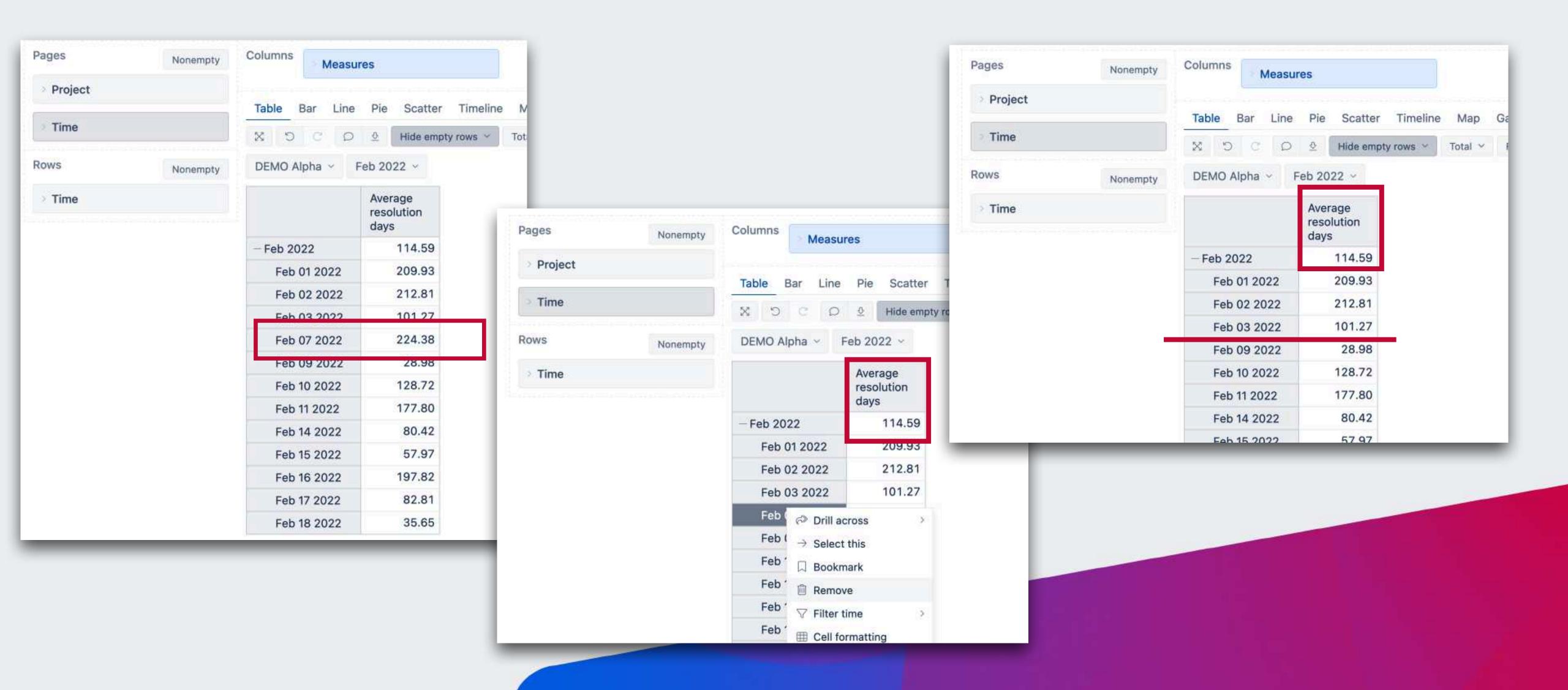

## Self-adjusting average

```
[Measures].[ Self-adjusting average
                                    ] =
  1 CASE WHEN
    [Time].CurrentHierarchyMember.Level.Name='Month'
    THEN
    Sum (
      Filter(
        VisibleRowsSet(),
        [Time]. CurrentHierarchyMember. Level. Name="Day"
  8
      [Measures]. [Total resolution days]
 10
 12 Sum(
      Filter(
        VisibleRowsSet(),
 14
        [Time].CurrentHierarchyMember.Level.Name="Day"
 16
      [Measures].[Issues resolved]
 19 ELSE
 20 [Measures]. [Average resolution days]
 21 END
```

|             | Average<br>resolution<br>days | Self-adjusting average |
|-------------|-------------------------------|------------------------|
| - Feb 2022  | 114.59                        | 108.50                 |
| Feb 01 2022 | 209.93                        | 209.93                 |
| Feb 02 2022 | 212.81                        | 212.81                 |
| Feb 03 2022 | 101.27                        | 101.27                 |
| Feb 09 2022 | 28.98                         | 28.98                  |
| Feb 10 2022 | 128.72                        | 128.72                 |
| Feb 11 2022 | 177.80                        | 177.80                 |
| Feb 14 2022 | 80.42                         | 80.42                  |
| Feb 15 2022 | 57.97                         | 57.97                  |
| Feb 16 2022 | 197.82                        | 197.82                 |
| Feb 17 2022 | 82.81                         | 82.81                  |
| Feb 18 2022 | 35.65                         | 35.65                  |

## Show visually issues on timeline whose cycle time exceeds the 75th percentile

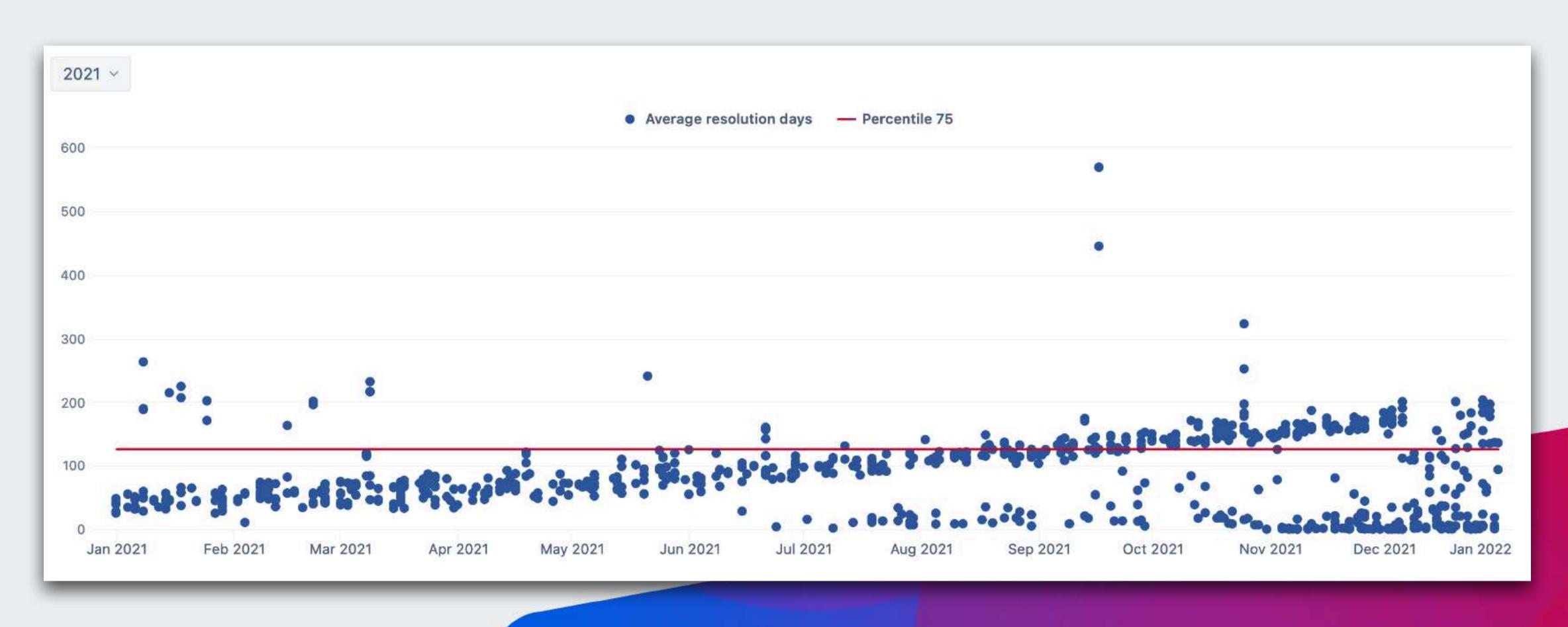

## Show visually issues on timeline whose cycle time exceeds the 75th percentile

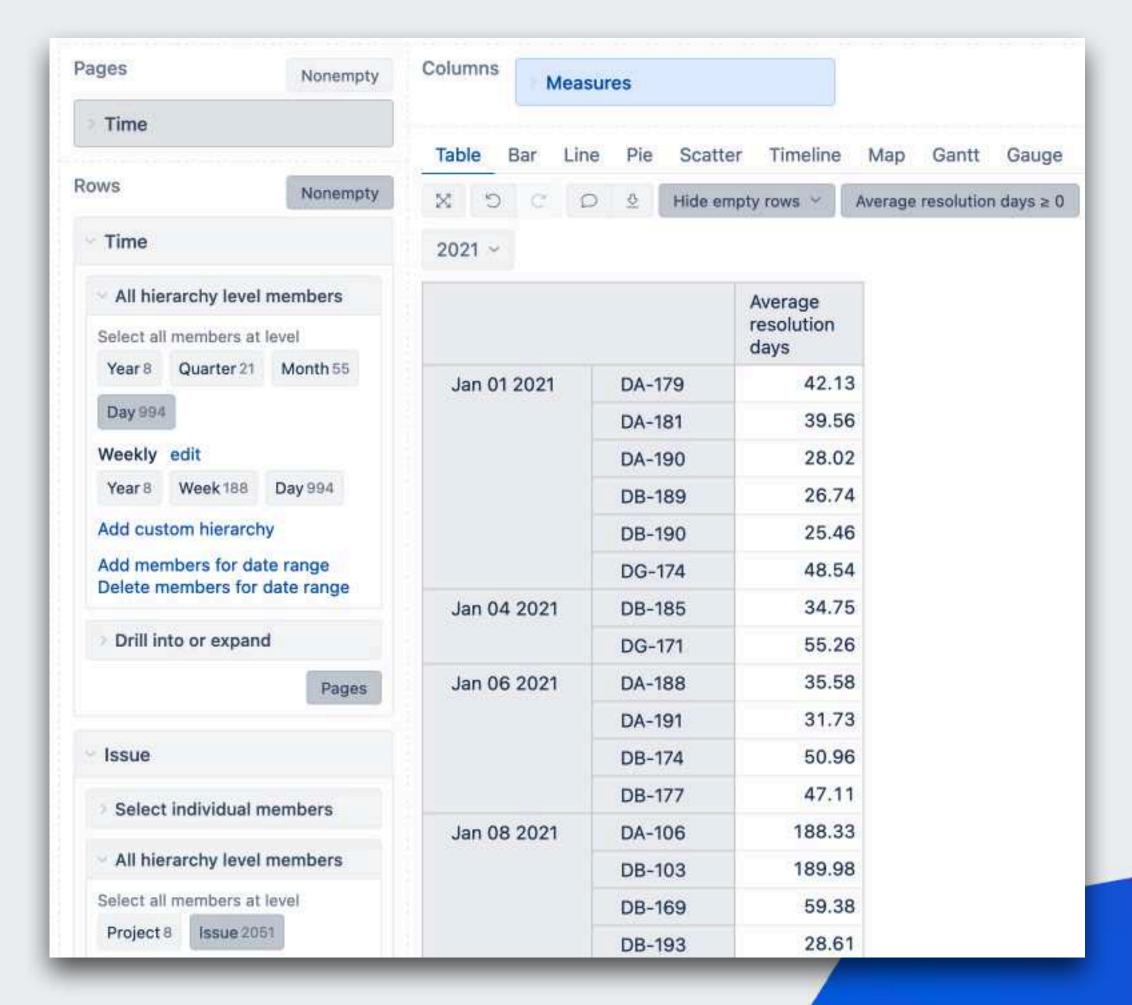

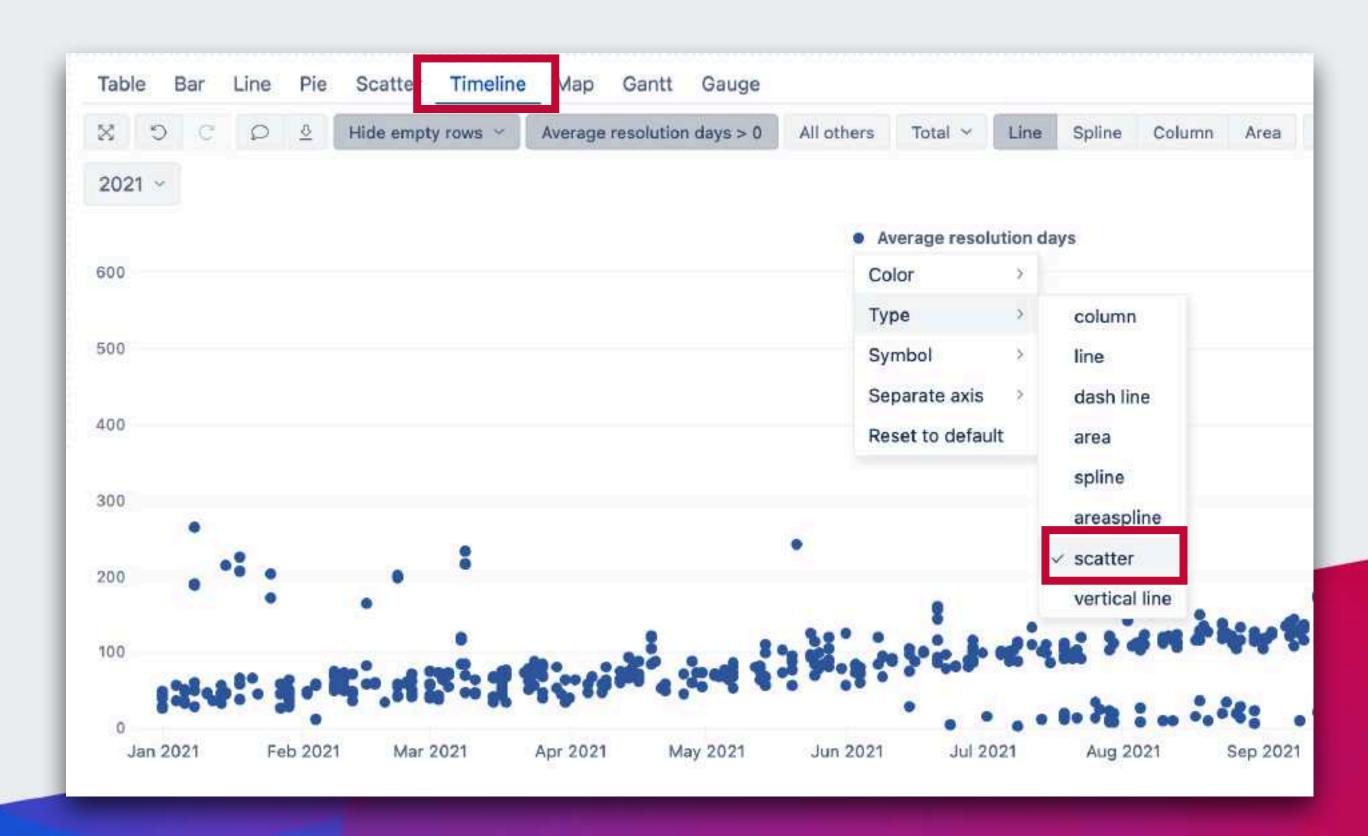

## Calculate percentile from all issues resolved in period?

```
[Measures].[ Percentile V2 ] =

1    Percentile(
2    Filter ([Issue].[Issue].Members,
        DateInveriod(
        [Measures].[Issue resolution date].
        Ancestor([Time].CurrentHierarchyMember,[Time].[Year])
        ),
        ([Measures].[Total resolution days],
        [Time].CurrentHierarchy.DefaultMember),
        75
        11
        )
```

#### Shortages of the solution:

- Iterates full set of issues, although the calculation is from the rows already filtered in the report
- 2) Relies that page filter is by year

## Calculate percentile from all issues resolved in period?

```
[Measures].[ Percentile V2 ] =

1    Percentile(
2    Filter ([Issue].[Issue].Members,
        DateInveriod(
        [Measures].[Issue resolution date].
        Ancestor([Time].CurrentHierarchyMember,[Time].[Year])
        ),
        ([Measures].[Total resolution days],
        [Time].CurrentHierarchy.DefaultMember),
        75
        11
        )
```

#### Shortages of the solution:

- Iterates full set of issues, although the calculation is from the rows already filtered in the report
- 2) Relies that page filter is by year

```
[Measures].[ Percentile 75 ] =

1 Percentile(
2  VisibleRowsSet(),
3  [Measures].[Total resolution days],
4  75
5 )
```

## Avoiding re-calculation

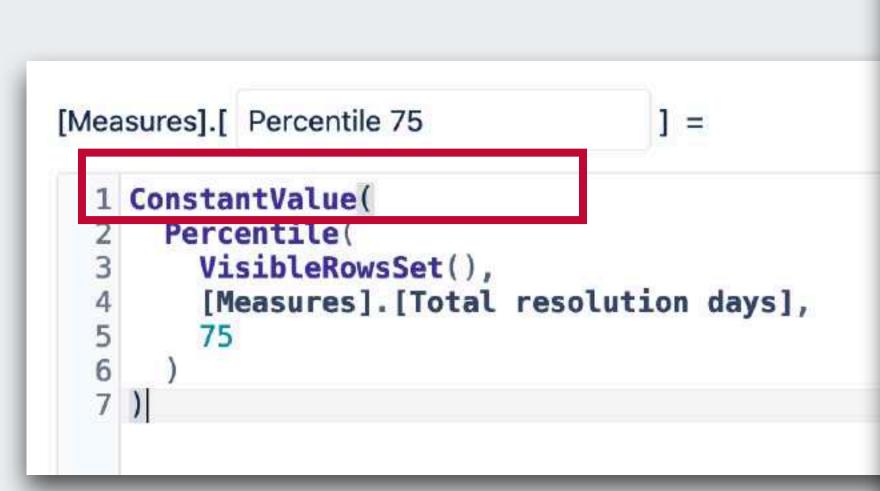

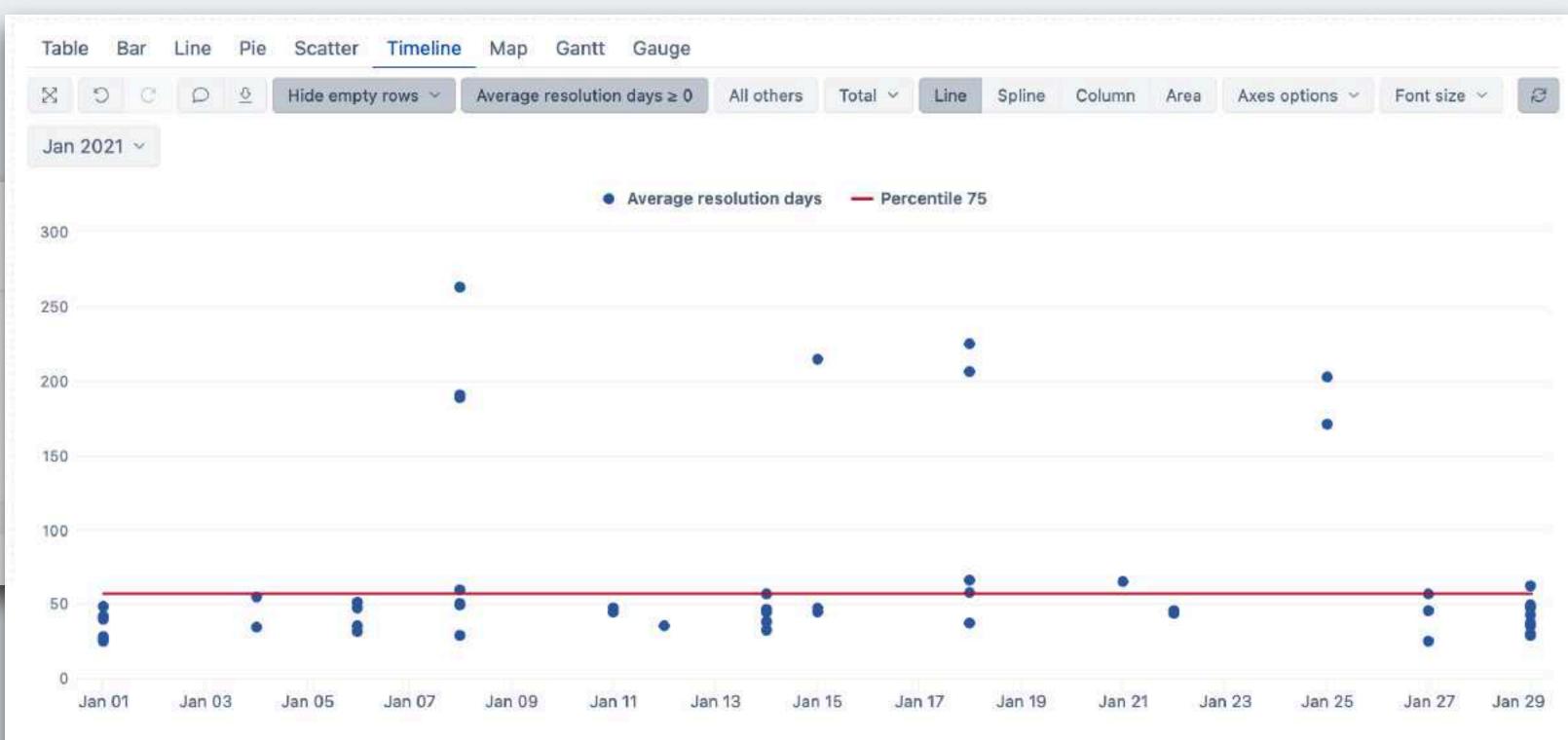

## Thank you!

### Questions?

https://eazybi.com/accounts/1000/dashboards

community.eazybi.com

support@eazybi.com